### **Inhaltsverzeichnis**

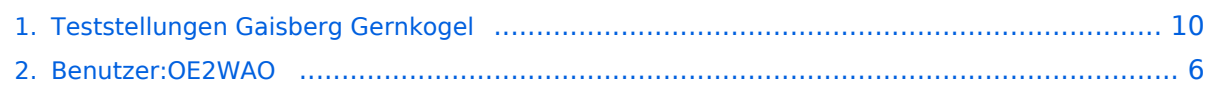

### **Teststellungen Gaisberg Gernkogel**

[Versionsgeschichte interaktiv durchsuchen](https://wiki.oevsv.at) [VisuellWikitext](https://wiki.oevsv.at)

## **[uelltext anzeigen](#page-9-0))**

[OE2WAO](#page-5-0) ([Diskussion](https://wiki.oevsv.at/w/index.php?title=Benutzer_Diskussion:OE2WAO&action=view) | [Beiträge](https://wiki.oevsv.at/wiki/Spezial:Beitr%C3%A4ge/OE2WAO))

[← Zum vorherigen Versionsunterschied](#page-9-0)

#### **[Version vom 10. März 2010, 10:09 Uhr](#page-9-0) [\(Q](#page-9-0) [Version vom 10. März 2010, 10:19 Uhr](#page-9-0) ([Q](#page-9-0) [uelltext anzeigen\)](#page-9-0)**

[OE2WAO](#page-5-0) [\(Diskussion](https://wiki.oevsv.at/w/index.php?title=Benutzer_Diskussion:OE2WAO&action=view) | [Beiträge\)](https://wiki.oevsv.at/wiki/Spezial:Beitr%C3%A4ge/OE2WAO) [Zum nächsten Versionsunterschied →](#page-9-0)

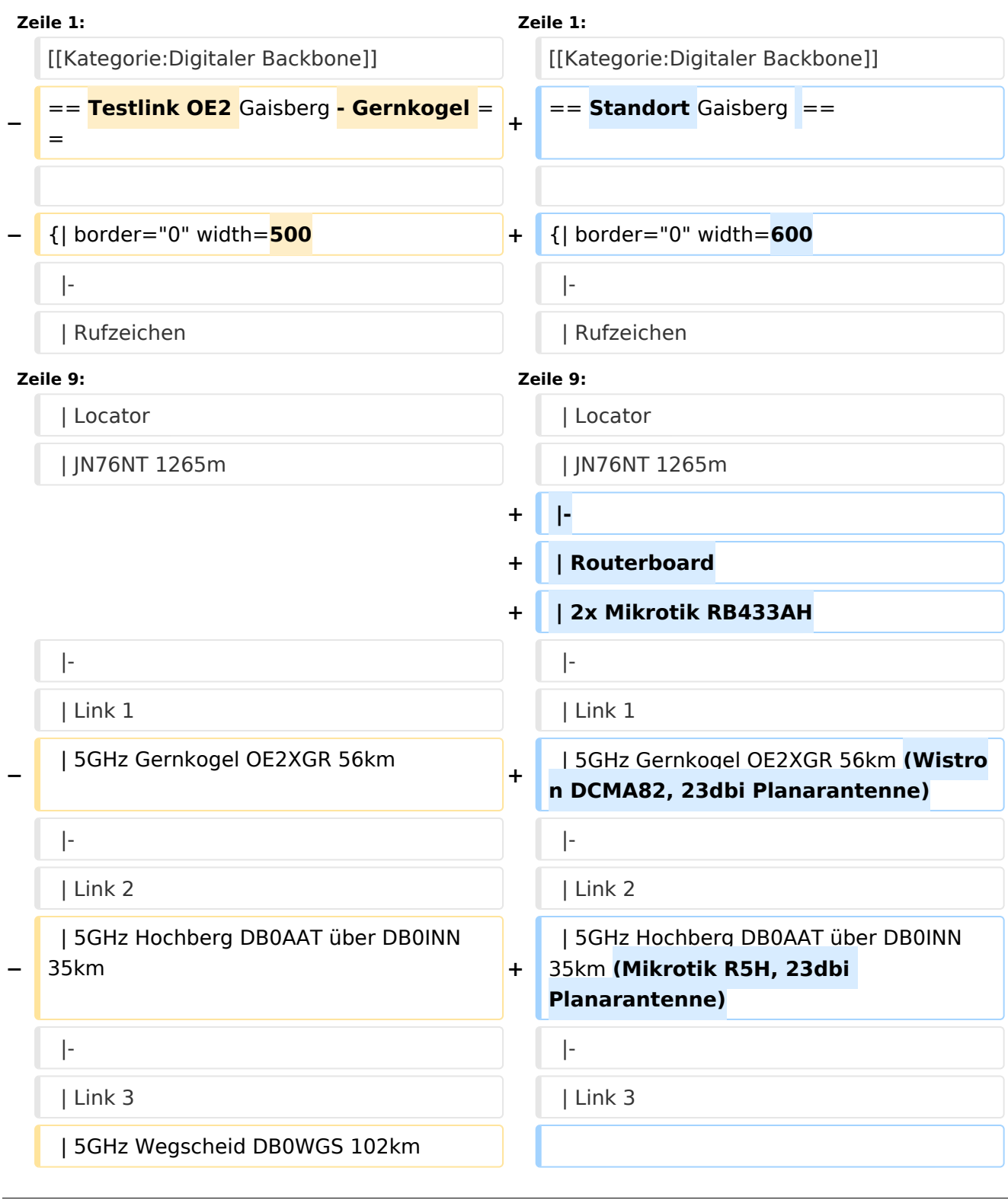

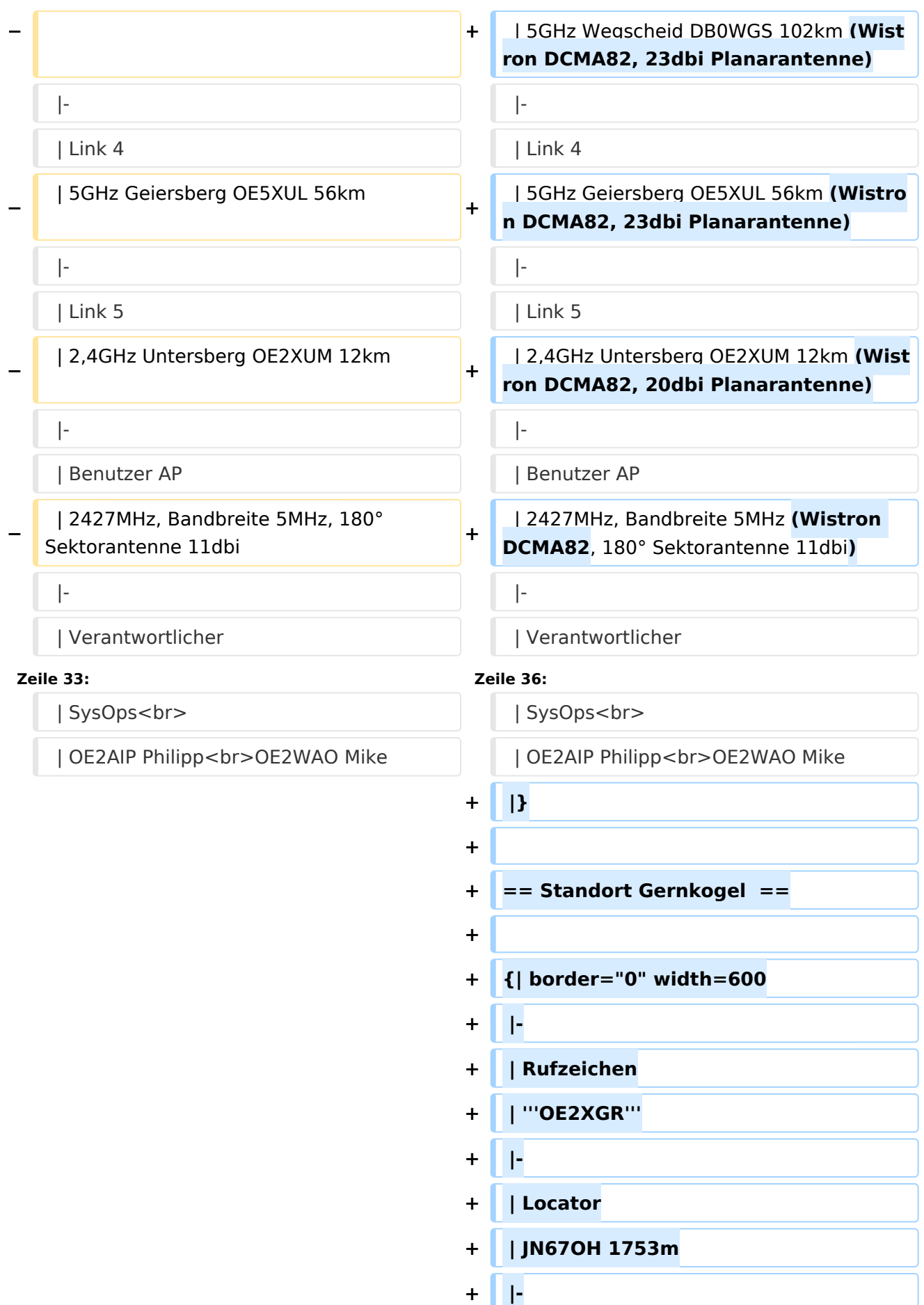

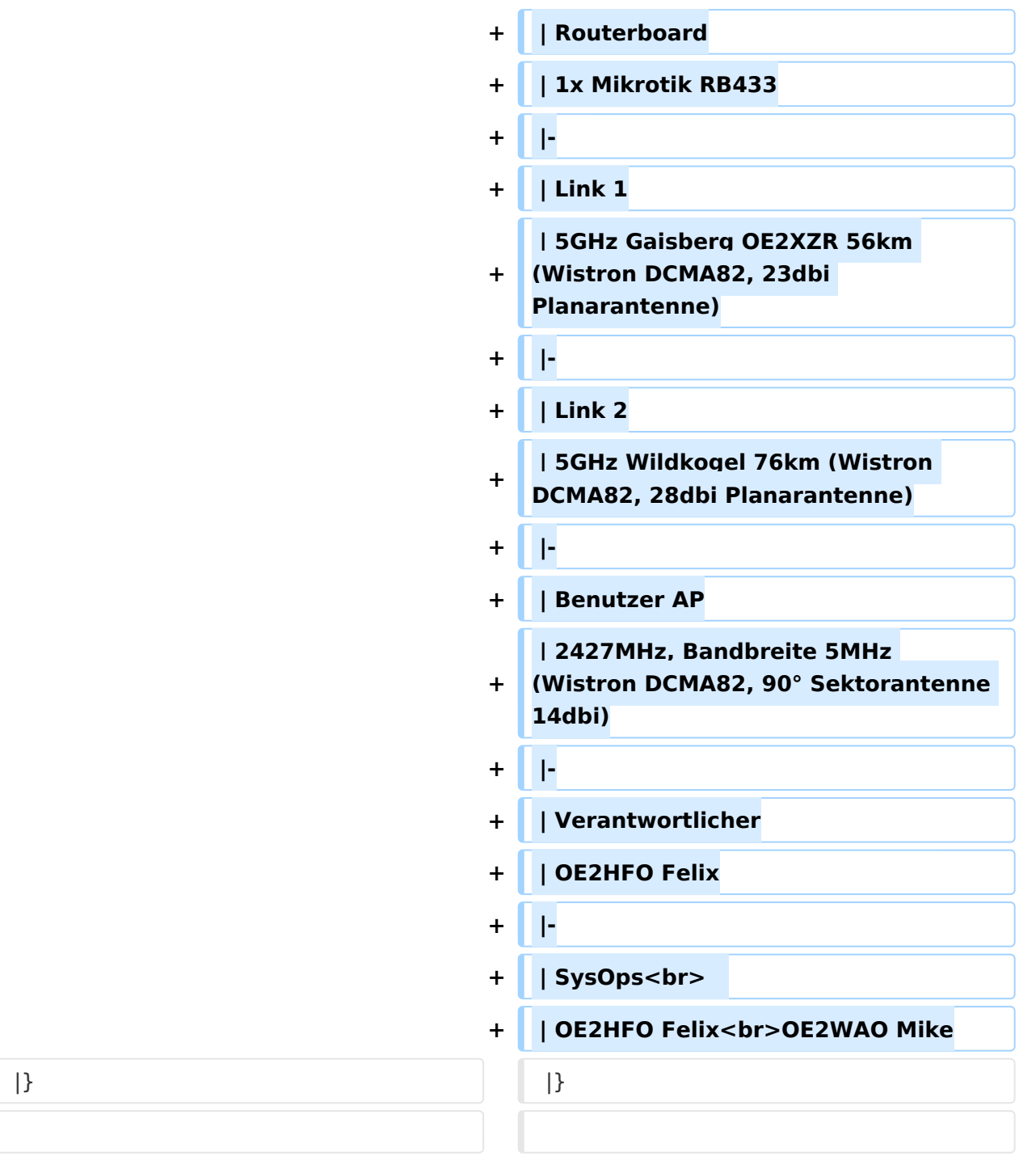

### Version vom 10. März 2010, 10:19 Uhr

#### Standort Gaisberg

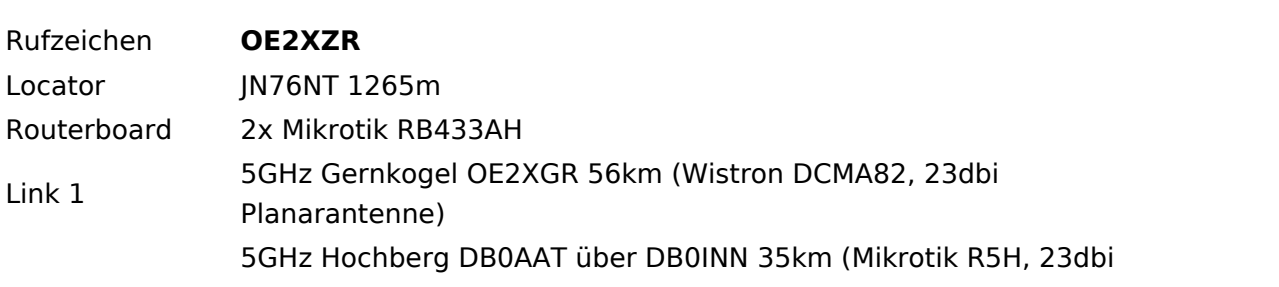

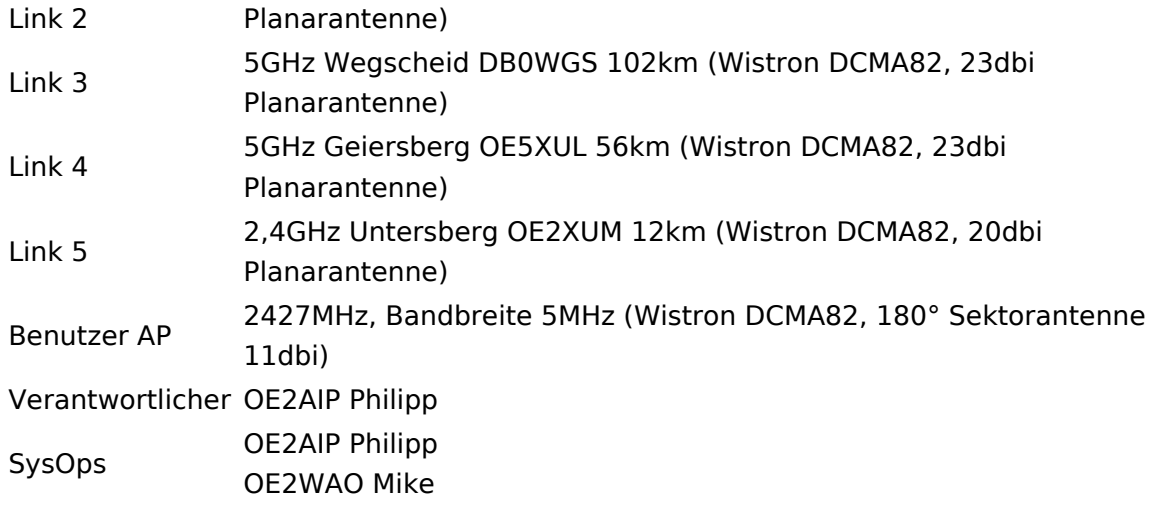

### Standort Gernkogel

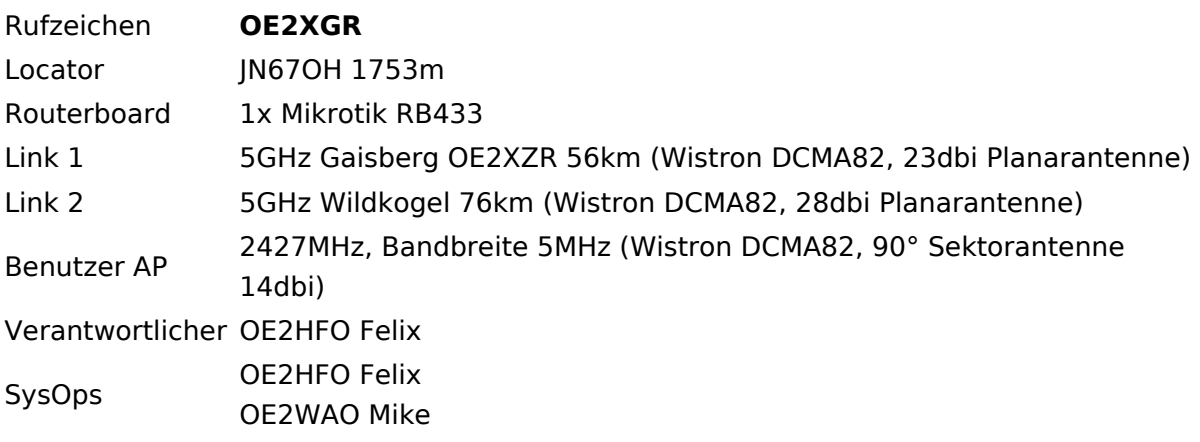

#### Anleitungen

- [Ubiquiti Nanostation2 bzw. Bullet2\(HP\)](https://wiki.oevsv.at/w/nsfr_img_auth.php/a/ab/NS2-OE2XZR.pdf) Konfigurationsanleitung für HAMNET am Gaisberg, Untersberg, Gernkogel, Wildkogel
- **[Instant Messaging Client](https://wiki.oevsv.at/w/nsfr_img_auth.php/a/a2/IM-OE2XZR.pdf) für HAMNET am OE2XZR Gaisberg**
- [Packet Radio](https://wiki.oevsv.at/w/nsfr_img_auth.php/5/5e/Packet-OE2XZR.pdf) Zugang im HAMNET am OE2XZR Gaisberg

#### <span id="page-5-0"></span>**Teststellungen Gaisberg Gernkogel: Unterschied zwischen den Versionen**

[Versionsgeschichte interaktiv durchsuchen](https://wiki.oevsv.at) [VisuellWikitext](https://wiki.oevsv.at)

### **[Version vom 10. März 2010, 10:09 Uhr](#page-9-0) [\(Q](#page-9-0) [Version vom 10. März 2010, 10:19 Uhr](#page-9-0) ([Q](#page-9-0) [uelltext anzeigen](#page-9-0))**

- [OE2WAO](#page-5-0) ([Diskussion](https://wiki.oevsv.at/w/index.php?title=Benutzer_Diskussion:OE2WAO&action=view) | [Beiträge](https://wiki.oevsv.at/wiki/Spezial:Beitr%C3%A4ge/OE2WAO))
- [← Zum vorherigen Versionsunterschied](#page-9-0)

### **[uelltext anzeigen\)](#page-9-0)**

[OE2WAO](#page-5-0) [\(Diskussion](https://wiki.oevsv.at/w/index.php?title=Benutzer_Diskussion:OE2WAO&action=view) | [Beiträge\)](https://wiki.oevsv.at/wiki/Spezial:Beitr%C3%A4ge/OE2WAO) [Zum nächsten Versionsunterschied →](#page-9-0)

#### **Zeile 1: Zeile 1:** [[Kategorie:Digitaler Backbone]] [[Kategorie:Digitaler Backbone]] **−** == **Testlink OE2** Gaisberg **- Gernkogel** = = **+** == **Standort** Gaisberg == **−** {| border="0" width=**500 +** {| border="0" width=**600** |- |- | Rufzeichen | Rufzeichen **Zeile 9: Zeile 9:** | Locator | Locator | JN76NT 1265m | JN76NT 1265m **+ |- + | Routerboard + | 2x Mikrotik RB433AH** |- |- | Link 1 | Link 1 **−** | 5GHz Gernkogel OE2XGR 56km **+** | 5GHz Gernkogel OE2XGR 56km **(Wistro n DCMA82, 23dbi Planarantenne)** |- |- | Link 2 | Link 2 **−** | 5GHz Hochberg DB0AAT über DB0INN 35km **+** | 5GHz Hochberg DB0AAT über DB0INN 35km **(Mikrotik R5H, 23dbi Planarantenne)** |- |- | Link 3 | Link 3

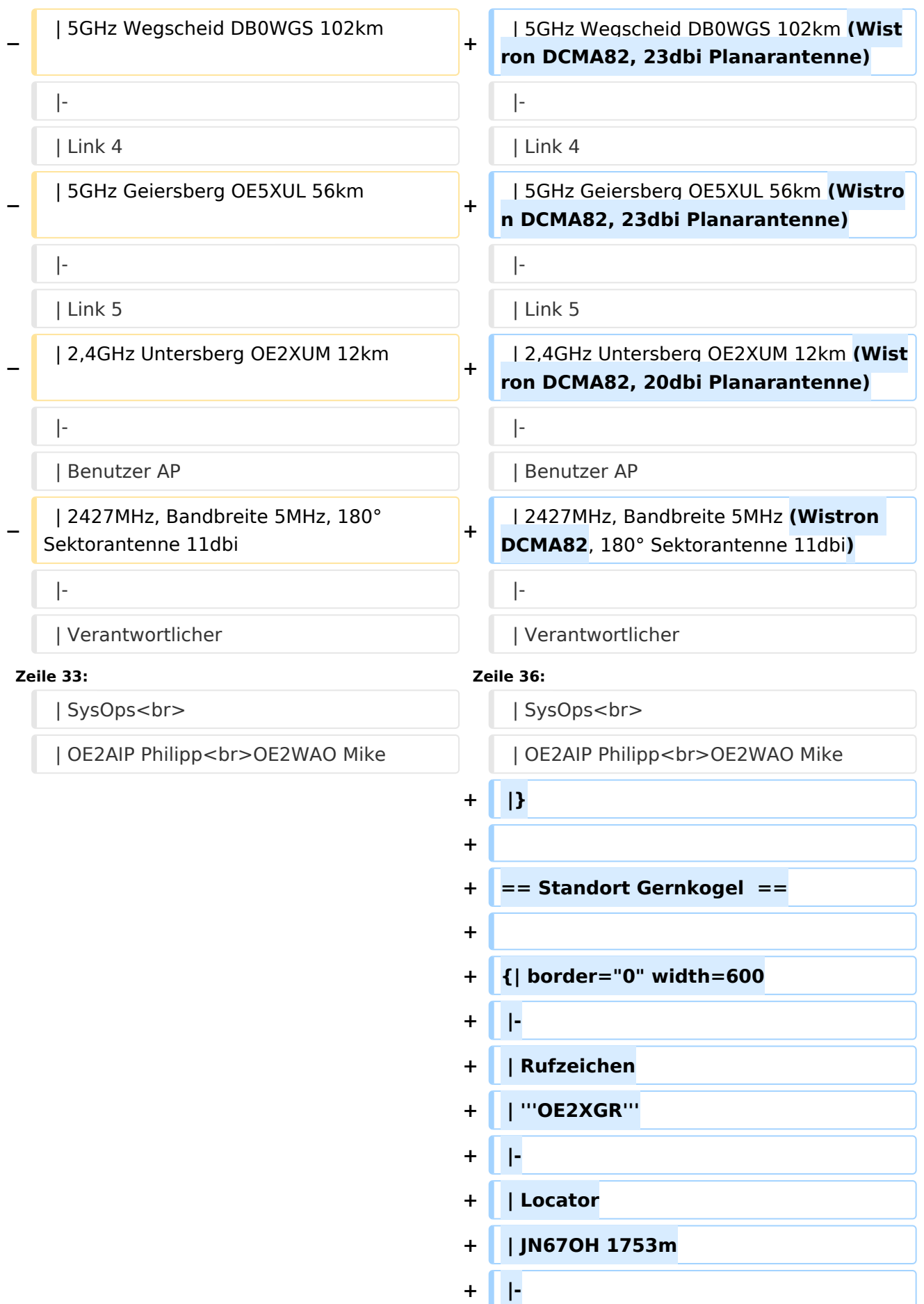

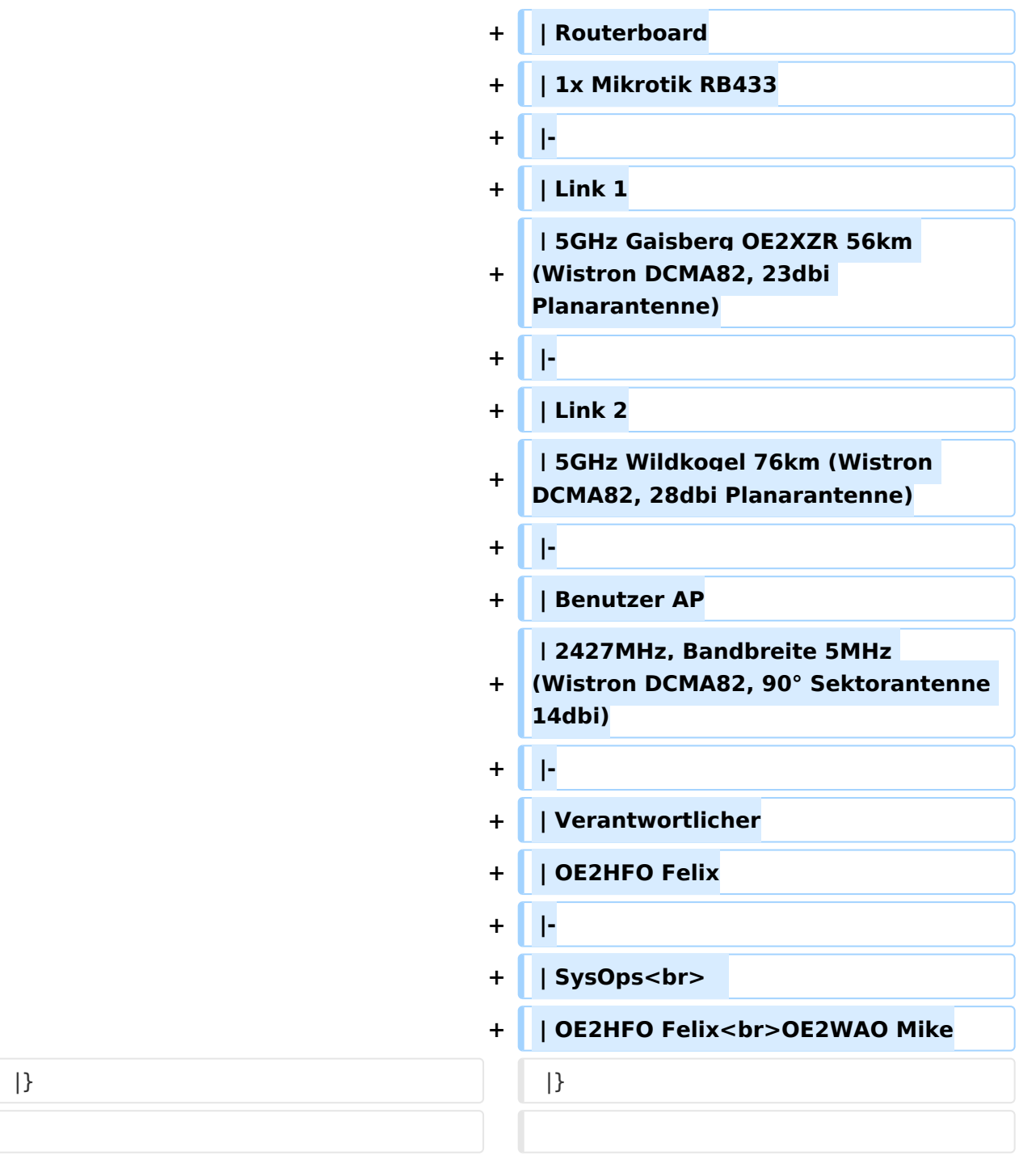

### Version vom 10. März 2010, 10:19 Uhr

#### Standort Gaisberg

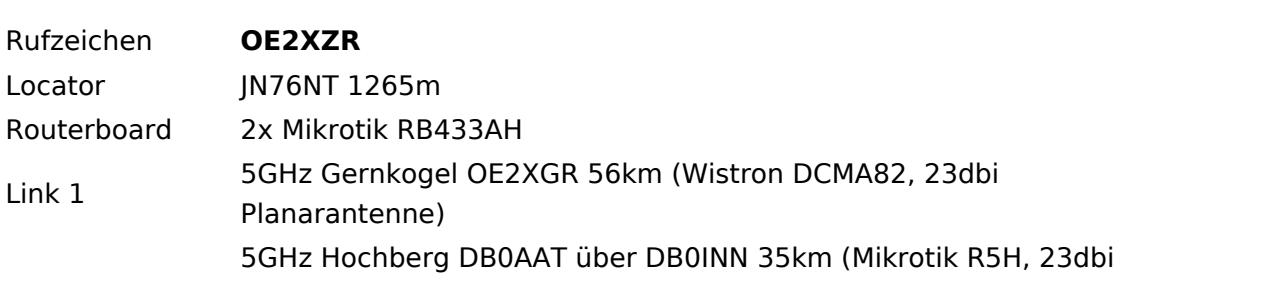

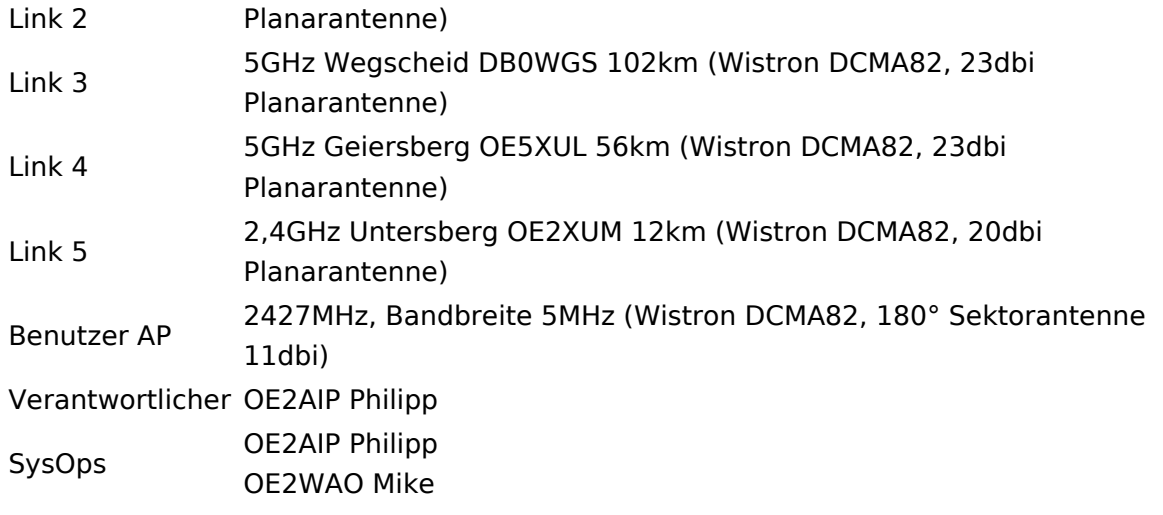

### Standort Gernkogel

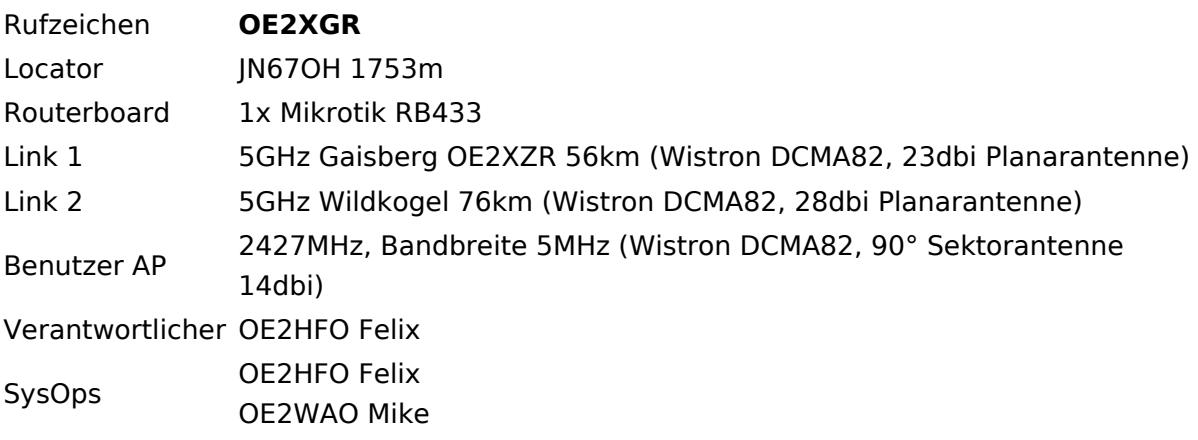

#### Anleitungen

- [Ubiquiti Nanostation2 bzw. Bullet2\(HP\)](https://wiki.oevsv.at/w/nsfr_img_auth.php/a/ab/NS2-OE2XZR.pdf) Konfigurationsanleitung für HAMNET am Gaisberg, Untersberg, Gernkogel, Wildkogel
- **[Instant Messaging Client](https://wiki.oevsv.at/w/nsfr_img_auth.php/a/a2/IM-OE2XZR.pdf) für HAMNET am OE2XZR Gaisberg**
- [Packet Radio](https://wiki.oevsv.at/w/nsfr_img_auth.php/5/5e/Packet-OE2XZR.pdf) Zugang im HAMNET am OE2XZR Gaisberg

#### <span id="page-9-0"></span>**Teststellungen Gaisberg Gernkogel: Unterschied zwischen den Versionen**

[Versionsgeschichte interaktiv durchsuchen](https://wiki.oevsv.at) [VisuellWikitext](https://wiki.oevsv.at)

### **[Version vom 10. März 2010, 10:09 Uhr](#page-9-0) [\(Q](#page-9-0) [Version vom 10. März 2010, 10:19 Uhr](#page-9-0) ([Q](#page-9-0) [uelltext anzeigen](#page-9-0))**

- [OE2WAO](#page-5-0) ([Diskussion](https://wiki.oevsv.at/w/index.php?title=Benutzer_Diskussion:OE2WAO&action=view) | [Beiträge](https://wiki.oevsv.at/wiki/Spezial:Beitr%C3%A4ge/OE2WAO))
- [← Zum vorherigen Versionsunterschied](#page-9-0)

## **[uelltext anzeigen\)](#page-9-0)**

[OE2WAO](#page-5-0) [\(Diskussion](https://wiki.oevsv.at/w/index.php?title=Benutzer_Diskussion:OE2WAO&action=view) | [Beiträge\)](https://wiki.oevsv.at/wiki/Spezial:Beitr%C3%A4ge/OE2WAO) [Zum nächsten Versionsunterschied →](#page-9-0)

#### **Zeile 1: Zeile 1:** [[Kategorie:Digitaler Backbone]] [[Kategorie:Digitaler Backbone]] **−** == **Testlink OE2** Gaisberg **- Gernkogel** = = **+** == **Standort** Gaisberg == **−** {| border="0" width=**500 +** {| border="0" width=**600** |- |- | Rufzeichen | Rufzeichen **Zeile 9: Zeile 9:** | Locator | Locator | JN76NT 1265m | JN76NT 1265m **+ |- + | Routerboard + | 2x Mikrotik RB433AH** |- |- | Link 1 | Link 1 **−** | 5GHz Gernkogel OE2XGR 56km **+** | 5GHz Gernkogel OE2XGR 56km **(Wistro n DCMA82, 23dbi Planarantenne)** |- |- | Link 2 | Link 2 **−** | 5GHz Hochberg DB0AAT über DB0INN 35km **+** | 5GHz Hochberg DB0AAT über DB0INN 35km **(Mikrotik R5H, 23dbi Planarantenne)** |- |- | Link 3 | Link 3

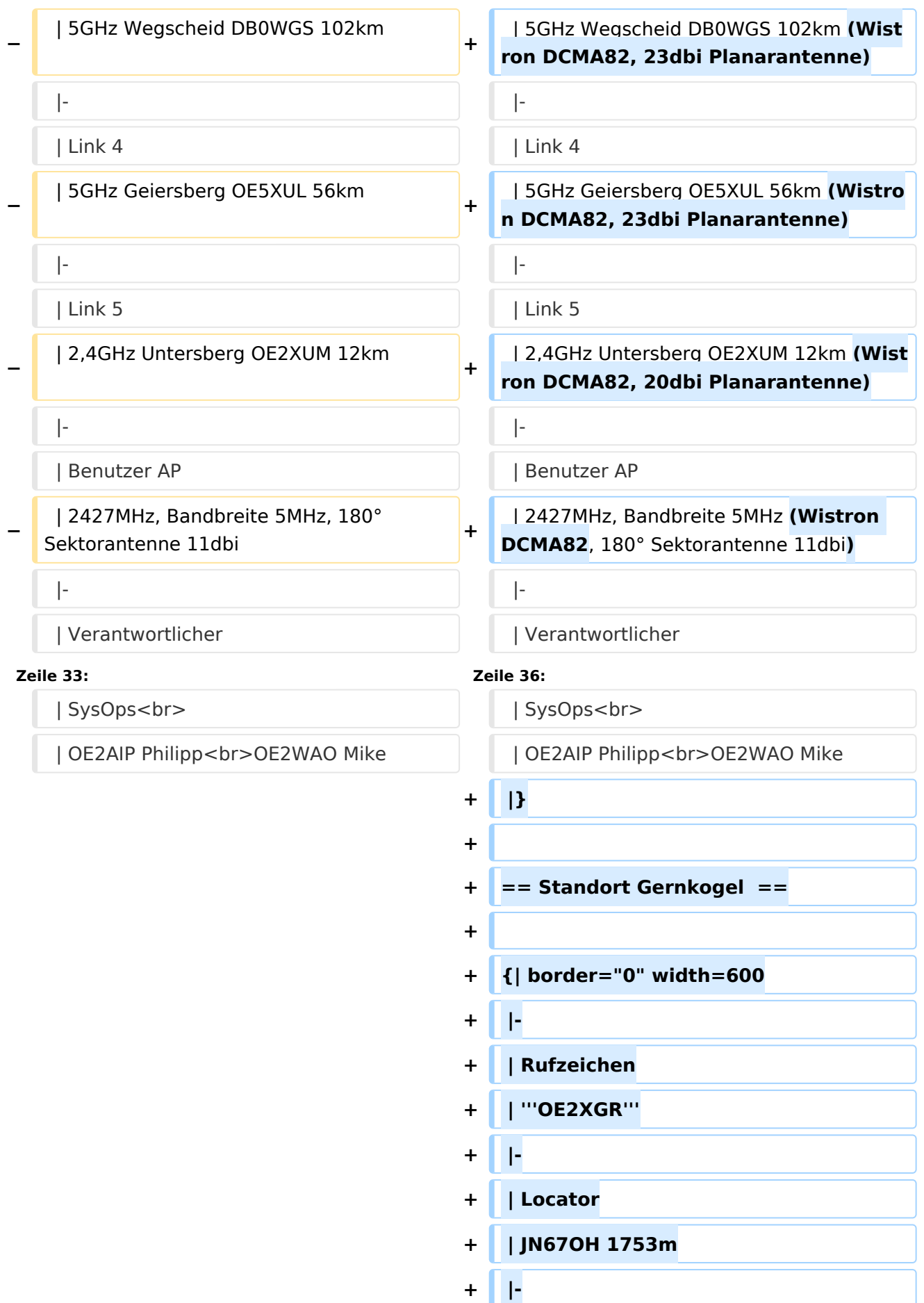

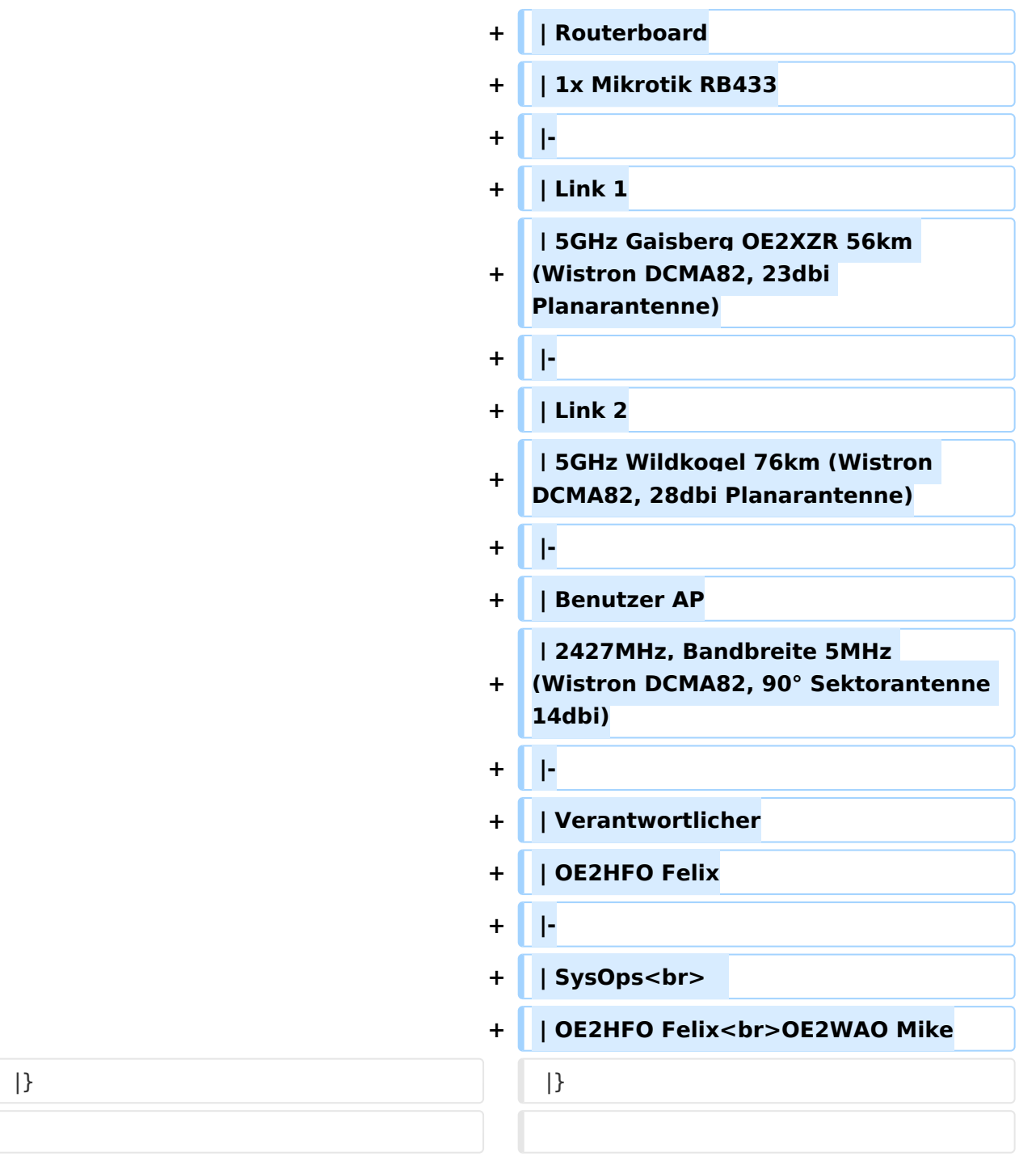

### Version vom 10. März 2010, 10:19 Uhr

#### Standort Gaisberg

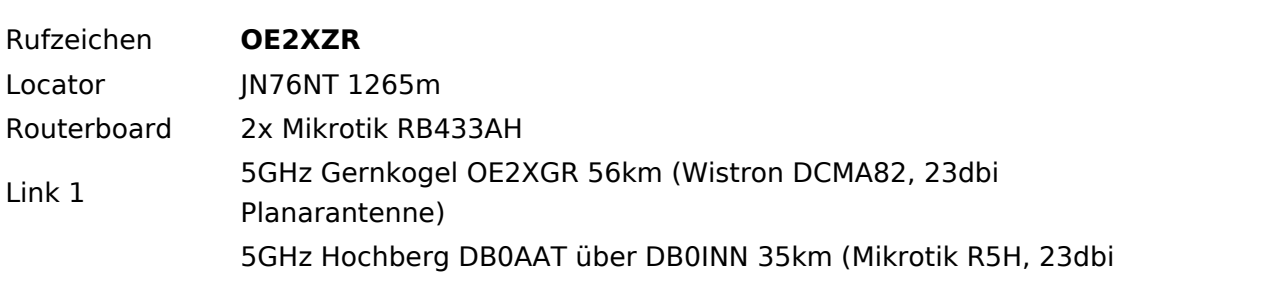

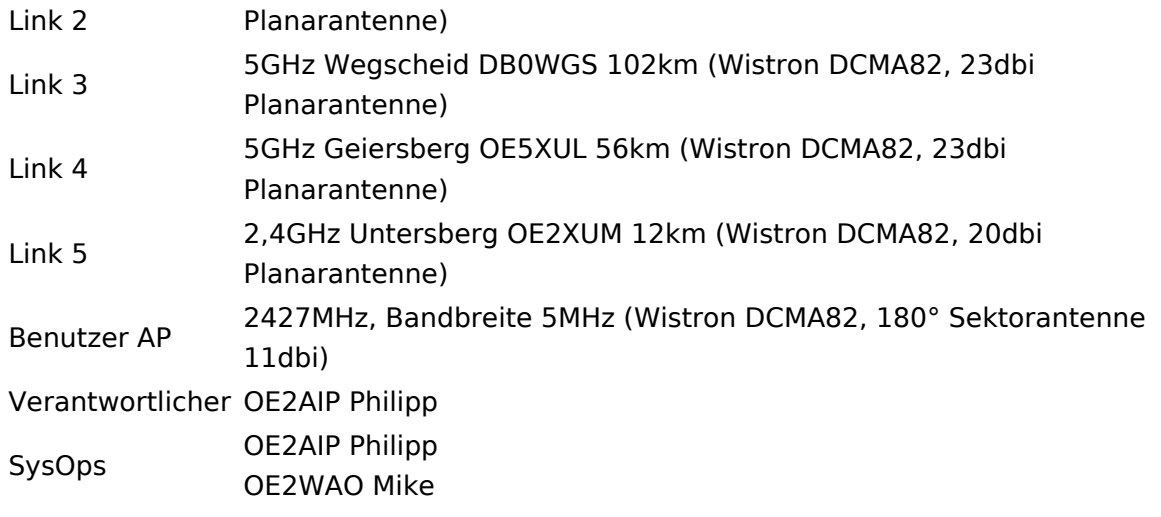

### Standort Gernkogel

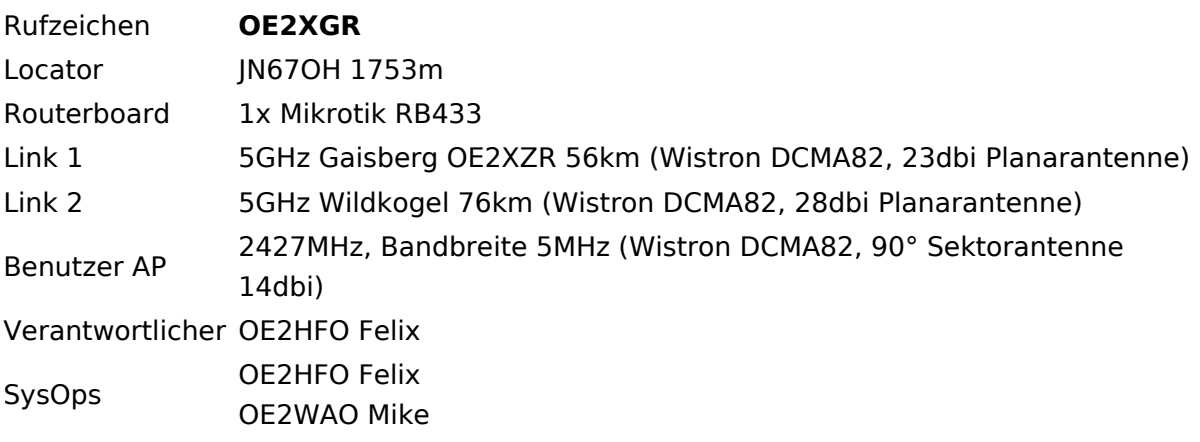

#### Anleitungen

- [Ubiquiti Nanostation2 bzw. Bullet2\(HP\)](https://wiki.oevsv.at/w/nsfr_img_auth.php/a/ab/NS2-OE2XZR.pdf) Konfigurationsanleitung für HAMNET am Gaisberg, Untersberg, Gernkogel, Wildkogel
- **[Instant Messaging Client](https://wiki.oevsv.at/w/nsfr_img_auth.php/a/a2/IM-OE2XZR.pdf) für HAMNET am OE2XZR Gaisberg**
- [Packet Radio](https://wiki.oevsv.at/w/nsfr_img_auth.php/5/5e/Packet-OE2XZR.pdf) Zugang im HAMNET am OE2XZR Gaisberg